**Министерство науки и высшего образования Российской Федерации** 

**Федеральное государственное бюджетное образовательное учреждение высшего образования Санкт-Петербургский горный университет**

#### **Кафедра химических технологий и переработки энергоносителей**

# **ОБРАБОТКА И ПЛАНИРОВАНИЕ ЭКСПЕРИМЕНТА**

*Методические указания к курсовым работам для студентов магистратуры направления 18.04.01* 

> **САНКТ-ПЕТЕРБУРГ 2021**

УДК 662.62+ 665.6/.7 (073)

**ОБРАБОТКА И ПЛАНИРОВАНИЕ ЭКСПЕРИМЕНТА**: Методические указания к курсовым работам / Санкт-Петербургский горный университет. Сост.: *Е.В. Саламатова.* СПб, 2021. 22 с.

Изложены основные положения дисциплины «Обработка и планирование эксперимента», приведены примеры решения задач по данной дисциплине. Даны краткие теоретические сведения, необходимые для решения задач, основные расчетные формулы, справочные таблицы.

Предназначены для студентов магистратуры направления 18.04.01 «Химическая технология».

Научный редактор проф. *Н.К. Кондрашева*

Рецензенты д.т.н. *В.В. Васильев* (СПбГЭУ)

 Санкт-Петербургский горный университет, 2021

#### **ОБРАБОТКА И ПЛАНИРОВАНИЕ ЭКСПЕРИМЕНТА**

*Методические указания к курсовым работам для студентов магистратуры направления 18.04.01* 

Сост.: *Е.В. Саламатова*

Печатается с оригинал-макета, подготовленного кафедрой химических технологий и переработки энергоносителей

Ответственный за выпуск *Е.В. Саламатова*

Лицензия ИД № 06517 от 09.01.2002

Подписано к печати 12.05.2021. Формат  $60\times84/16$ . Усл. печ. л. 1,3. Усл.кр.-отт. 1,3. Уч.-изд.л. 1,0. Тираж 75 экз. Заказ 396.

Санкт-Петербургский горный университет РИЦ Санкт-Петербургского горного университета Адрес университета и РИЦ: 199106 Санкт-Петербург, 21-я линия, 2

#### **ВВЕДЕНИЕ**

Дисциплина «Обработка и планирование эксперимента» относится к циклу дисциплин, формирующих профессиональный уровень студента, специализирующегося в области химических технологий. Целью дисциплины является получение будущими выпускниками знаний в области планирования и обработки инженерного и химического эксперимента.

В научно-исследовательской деятельности химикатехнолога (бакалавра, магистра, аспиранта), кроме теоретических исследований, значительную долю составляют экспериментальные работы по определению параметров и характеристик различных химических систем, которые, зависят от множества внутренних и внешних факторов. Следовательно, исследователю необходимо владеть методами теории математического планирования эксперимента для успешного решения научных, производственных и технологических проблем и задач.

Освоение содержания данного учебного пособия позволяет достигнуть основной учебной цели: сформировать у студентов компетентность в области теории и практики проведения экспериментального научного исследования. Студенты должны научиться правильно проводить математическую обработку экспериментальных данных, закрепить навык проведения корреляционно-регрессионного анализа экспериментальных данных.

3

## **КОРРЕЛЯЦИОННО-РЕГРЕССИОННЫЙ АНАЛИЗ ЭКСПЕРИМЕНТАЛЬНЫХ ДАННЫХ**

*Цель:* Закрепить знания и сформировать умение проводить корреляционно-регрессионный анализ экспериментальных данных.

Порядок выполнения работы

1. Ознакомиться корреляционным и регрессионным анализом экспериментальных данных.

2. Ознакомиться с порядком выполнения корреляционнорегрессионного анализа экспериментальных данных.

3. Определить линейную аналитическую зависимость  $y_0 = f(x)$ , описывающую экспериментальные данные, полученные в результате наблюдения (для выбора исходных данных использовать таблицу П1 и П2).

4. Устно подготовиться к ответам на контрольные вопросы.

*Пояснительная записка должна содержать:* 

1. Понятия корреляционного и регрессионного анализа экспериментальные данные.

2. Расчет линейной аналитической зависимости  $y_0 = f(x)$ , описывающей экспериментальные данные.

3. Выводы о достоверности и адекватности уравнения регрессии.

#### **1. Корреляционный анализ экспериментальных данных**

Корреляционный анализ – статистический метод оценки формы, знака и тесноты связи исследуемых признаков или факторов. Совместную изменчивость разных признаков называют «корреляция» (co-relation – связь, соотношение).

В задачу статистического анализа входят выявление величины корреляционной связи и установление ее типа.

Один из основных коэффициентов, измеряющих связь между варьирующими признаками х и у, является коэффициент корреляции r, который находятся в пределах от 0 до  $\pm$  1.

Коэффициент корреляции определяется по следующему выражению:

$$
r = \frac{\sum_{i=1}^{n} (x_i - \overline{x})(y_i - \overline{y})}{\sqrt{\sum_{i=1}^{n} (x_i - \overline{x})^2 \sum_{i=1}^{n} (y_i - \overline{y})^2}}
$$
(1)

где  $x_i$ ,  $\overline{x}$  – значение единичного результата и средняя арифметическая одного признака;  $y_i$ ,  $\overline{y}$  – значение единичного результата и средняя арифметическая другого зависимого признака.

По значению коэффициента корреляции определяют характер корреляционной связи (табл. 1).

Таблииа 1

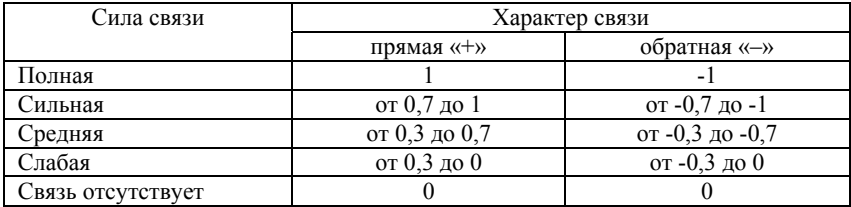

#### Сила и характер связи между параметрами

#### 2. Регрессионный анализ экспериментальных данных

Регрессионный анализ статистический метол исследования зависимости между зависимой переменной у и одной или несколькими независимыми переменными x<sub>1</sub>, x<sub>2</sub>,..., x<sub>n</sub>.

При полном факторном эксперименте влияние факторов на результат эксперимента раскрывается с помошью уравнения регрессии.

Регрессия - величина, выражающая зависимость среднего значения случайной величины у от значений случайной величины х

Уравнение регрессии выражает среднюю величину одного признака как функцию другого.

Построение уравнение регрессии осуществляется в два этапа:

- определение вида аналитической зависимости  $v = f(x)$ ;

- оценка параметров выбранной модели.

Для определении вида аналитической зависимости применяются три основных метода:

- графический (на основе анализа поля корреляций);

- аналитический, т. е. исходя из теории изучаемой взаимосвязи:

- экспериментальный. т.е. путем сравнения величины остаточной дисперсии или средней ошибки аппроксимации, рассчитанных для различных моделей регрессии  $(Meton$ перебора).

Наиболее часто при проведении исследований параболические, гиперболические, встречаются линейные, степенные, экспоненциальные зависимости (рисунок 1).

исследований Наиболее часто при проведении линейные. параболические, гиперболические, встречаются степенные, экспоненциальные зависимости (рисунок 1).

6

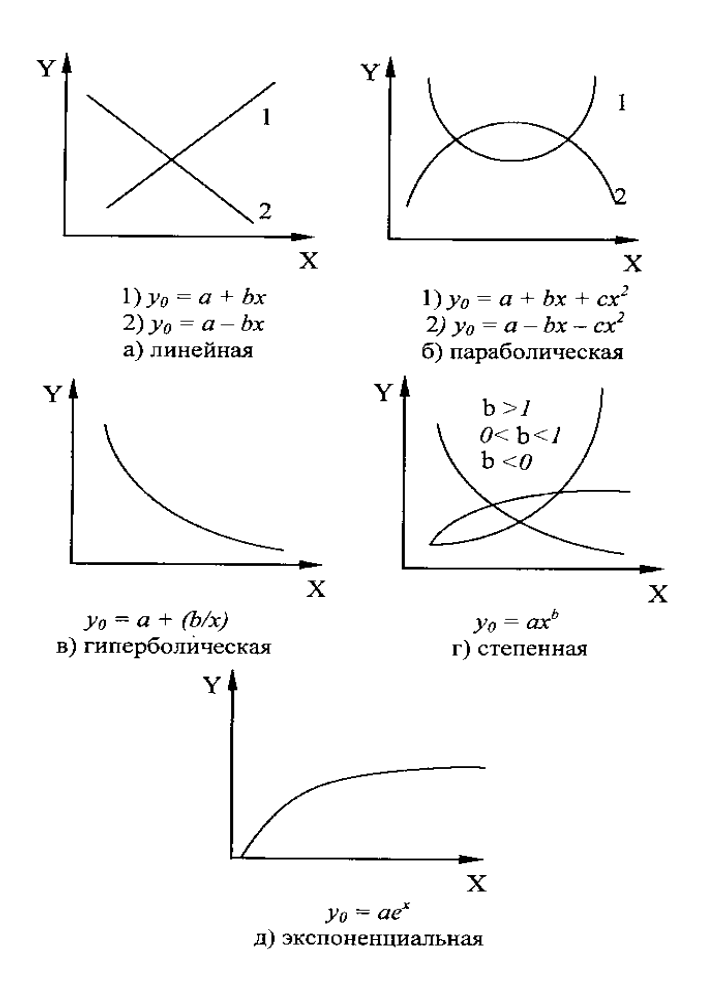

Рис. 1 - Виды аналитических зависимостей

Для оценки параметров выбранной модели используют метод наименьших квадратов (МНК). Он позволяет получить такие оценки параметров, при которых сумма квадратов отклонений фактических значений результативного признака  $y_i$ от теоретических значений  $y_0$  при тех же значениях фактора х минимальна, т. е.:

$$
\sum_{i=1}^{n} (y_1 - y_0)^2 \to \min \tag{2}
$$

В случае линейной регрессии ( $y_0 = a \pm bx$ ) параметры а и b находятся из следующей системы нормальных уравнений метода наименьших квалратов:

$$
\begin{cases}\nna + b \sum_{i=1}^{n} x_i = \sum_{i=1}^{n} y_i \\
a \sum_{i=1}^{n} x_i + b \sum_{i=1}^{n} x_i^2 = \sum_{i=1}^{n} y_i x_i\n\end{cases}
$$
\n(3)

гле n - количество наблюдений.

Коэффициенты а и b при факторной переменной х имеют следующую интерпретацию:

- коэффициент а показывает значение средней величины  $\gamma$  при  $x=0$ ;

- коэффициент b показывает, насколько изменится в среднем величина у при изменении фактора х на 1 единицу измерения.

Точность аппроксимации уравнения регрессии оценивают средней ошибки аппроксимации  $\equiv$ среднее  $\mathbf{c}$ помошью относительной отклонение расчетных значений  $(v_0)$  $\overline{O}$ фактических (v<sub>i</sub>). Ее определяют по следующему выражению:

$$
\varepsilon = \frac{1}{n} \sum_{i=1}^{n} \left| \frac{y_i - y_0}{y_i} \right| \cdot 100\%
$$

 $(4)$ 

Построенное уравнение регрессии считается удовлетворительным, если средняя ошибка аппроксимации не превышает 10 %.

Для оценки значимости уравнения регрессии в целом используется F-критерий Фишера.

F-критерий Фишера заключается в проверке гипотезы H<sub>0</sub> о статистической незначимости уравнения регрессии. Для этого выполняется сравнение фактического - F<sub>факт</sub> и критического (табличного)  $F_{\tau a\sigma\tau}$  значений F-критерия Фишера.

F<sub>факт</sub> определяется из соотношения значений факторной и остаточной лисперсий, рассчитанных на одну степень свободы

$$
F_{\text{qa}_{\text{K}}r} = \frac{r^2}{1 - r^2} \cdot \frac{n - m - 1}{m}
$$
 (5)

где n - число единиц совокупности (количество наблюдений); m - число параметров при переменных. Для линейной регрессии  $m = 1$ .

 $F_{\text{darr}}$  – максимально возможное значение критерия под влиянием случайных факторов при степенях свободы и уровне значимости α.

$$
k_1 = m \tag{6}
$$

$$
k_2 = n - m - 1 \tag{7}
$$

Уровень значимости α. - вероятность отвергнуть правильную гипотезу при условии, что она верна. Обычно величина а. принимается равной 0,05 или 0,01.

Если  $F_{\text{rafin}} < F_{\text{dastr}}$ , то  $H_0$ -гипотеза о случайной природе оцениваемых характеристик отклоняется и признается их статистическая значимость и надежность. Если  $F_{\text{daser}} > F_{\text{radon}}$ , то гипотеза Н<sub>о</sub> не отклоняется и признается статистическая незначимость, ненадежность уравнения регрессии.

### 3. Порядок проведения корреляционно-регрессионного анализа экспериментальных данных

По имеющимся данным *п* наблюдений за совместным изменением двух параметров *х* и *v* (x<sub>i</sub>, y<sub>i</sub>),  $i=1, 2,..., n$ ) необходимо определить линейную аналитическую зависимость  $y_0 = f(x)$ , наилучшим образом описывающие данные наблюдений.

#### **3.1. Порядок выполнения корреляционно-регрессионного анализа**

3.1.1. По двум последним цифрам номера зачетной книжки выписать из приложения данного методического указания исходные данные для расчета (таблицы П1 и П2).

3.1.2. Определить средние значения *х* и *у*.

3.1.3. По формуле (1) выполнить пошаговый расчет коэффициента корреляции (таблица 2). Сделать вывод о силе и характере связи переменных.

*Таблица 2* 

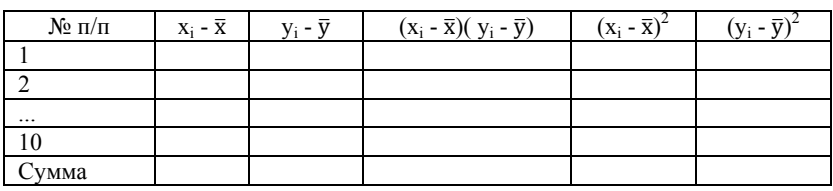

**Пошаговый расчет коэффициента корреляции**

3.1.4. Используя формулу (3), определить значения коэффициентов для линейной аналитической зависимости. Расчеты выполнить в виде таблицы 3.

*Таблица 3* 

**Подготовка исходных данных для расчета коэффициентов уравнения регрессии**

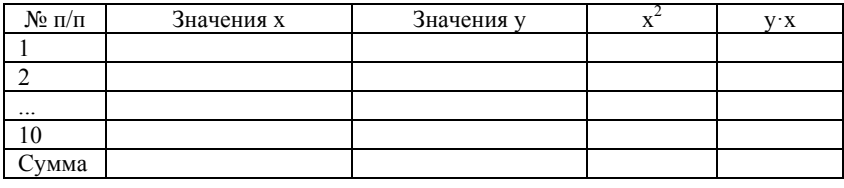

3.1.5. Построить корреляционное поле экспериментальных данных и теоретическую линию, полученную по уравнению регрессии

3.1.6. По формуле (4) определить среднюю ошибку аппроксимации. Расчет произвести пошагово с использованием таблицы 4. Сделать вывод о точности аппроксимации уравнения регрессии.

Таблииа 4

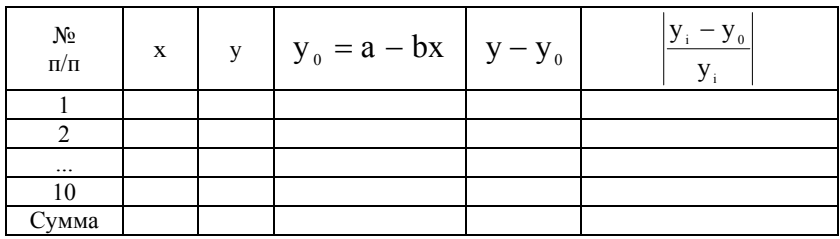

Расчет средней ошибки аппроксимации

3.1.7. Определить по формуле (5) фактическое значение Fкритерия Фишера.

3.1.8. Найти по выражениям (6), (7) число степеней свободы и определить из таблицы ПЗ приложения табличное значение  $F_{\text{rad}}$ . Сравнить фактическое значение F-критерия Фишера с табличным и сделать вывод об адекватности уравнения регрессии.

#### 3.2. Пример выполнения корреляционно-регрессионного анализа

3.2.1. Из таблиц П1, П2 выписываем исходные данные для расчета и заносим их в таблицу 5.

Таблица 5

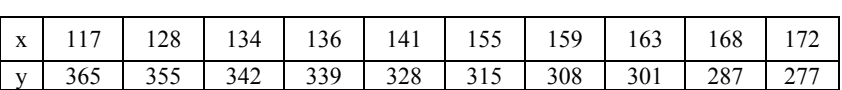

Исходные данные

3.2.2. Определяем средние значения х и у.

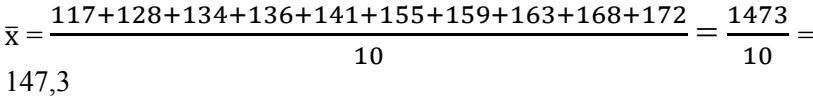

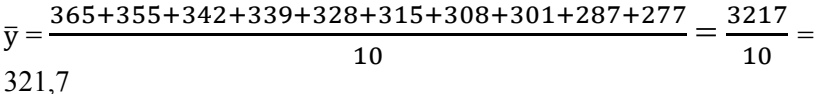

3.2.3. Пошагово находим коэффициент корреляции. Для удобства расчет составляющих формулы (1) выполним с использованием таблины 6

Таблииа 6

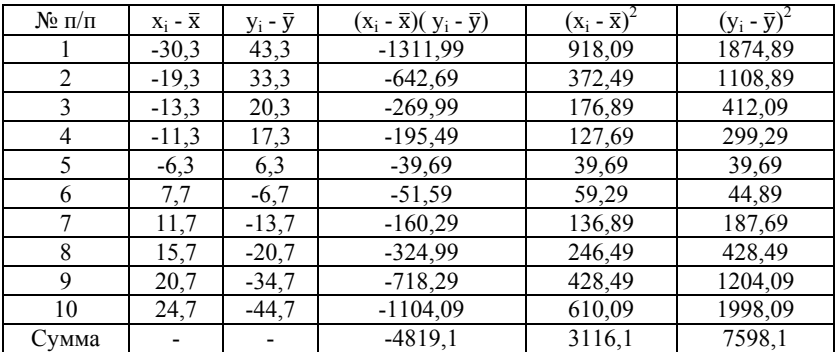

Пошаговый расчет коэффициента корреляции

Рассчитываем коэффициент корреляции

$$
r = \frac{\sum_{i=1}^{n} (x_i - \overline{x})(y_i - \overline{y})}{\sqrt{\sum_{i=1}^{n} (x_i - \overline{x})^2 \sum_{i=1}^{n} (y_i - \overline{y})^2}} = \frac{-4819.1}{\sqrt{3116.1 \cdot 7598.1}} = -0.99
$$

Полученное значение коэффициента корреляции показывает, что сила связи параметров х и у сильная, а характер связи - обратный (табл. 1).

3.2.4. Используя формулу (3), определяем значения коэффициентов для линейной аналитической зависимости. Для удобства выполнения расчетов подготовим данные (таблица 7).

Таблица 7

| $N_2$ п/п | Значения х | Значения у | $x^2$  | V'X    |
|-----------|------------|------------|--------|--------|
|           | 117        | 365        | 13689  | 42705  |
| 2         | 128-       | 355        | 16384  | 45440  |
| 3         | 134        | 342        | 17956  | 45828  |
| 4         | 136        | 339        | 18496  | 46104  |
| 5         | 141        | 328        | 19881  | 46248  |
| 6         | 155        | 315        | 24025  | 48825  |
| 7         | 159        | 308        | 25281  | 48972  |
| 8         | 163        | 301        | 26569  | 49063  |
| 9         | 168        | 287        | 28224  | 48216  |
| 10        | 172        | 277        | 29584  | 47644  |
| `∨мма     | 1473       | 3217       | 220089 | 469045 |

Подготовка исходных данных для расчета коэффициентов уравнения регрессии

Подставляем полученные исходные данные в систему уравнений.

$$
\begin{cases}\nna + b \sum_{i=1}^{n} x_i = \sum_{i=1}^{n} y_i \\
a \sum_{i=1}^{n} x_i + b \sum_{i=1}^{n} x_i^2 = \sum_{i=1}^{n} y_i x_i \\
\begin{cases}\n10a + 1473b = 3217 \\
1473a + 220089b = 469045\n\end{cases}\n\end{cases}
$$

Выражаем из первого уравнения системы коэффициент а

$$
10a = 3217 - 1473b \ a = \frac{3217 - 1473b}{10} = 321.7 - 147.3b
$$

Полученное выражение подставляем во второе уравнение системы и находим значение коэффициента b.

$$
1473(321,7-147,3b) + 220089b = 469045,
$$

$$
4738641 - 2169729 + 220089 = 469045,
$$

$$
-21697299b + 220089b = 469045 - 4738641,
$$

 $3116,1b = -4819,1$ ,

$$
b = \frac{-4819,1}{3116,1} \approx -1,55
$$

Определяем величину коэффициента а.

 $10a = 3217 - 1473 \cdot (-1,55),$ 

 $10a = 3217 + 2283,15$ ,

$$
a = \frac{3217 + 2283,15}{10} = \frac{5500,15}{10} \approx 550.
$$

Подставляем полученные значения коэффициентов в уравнение регрессии.

$$
y_0 = 550 - 1,55x.
$$

3.2.5. Строим корреляционное поле экспериментальных данных и теоретическую линию, полученную по уравнению регрессии (рис. 2).

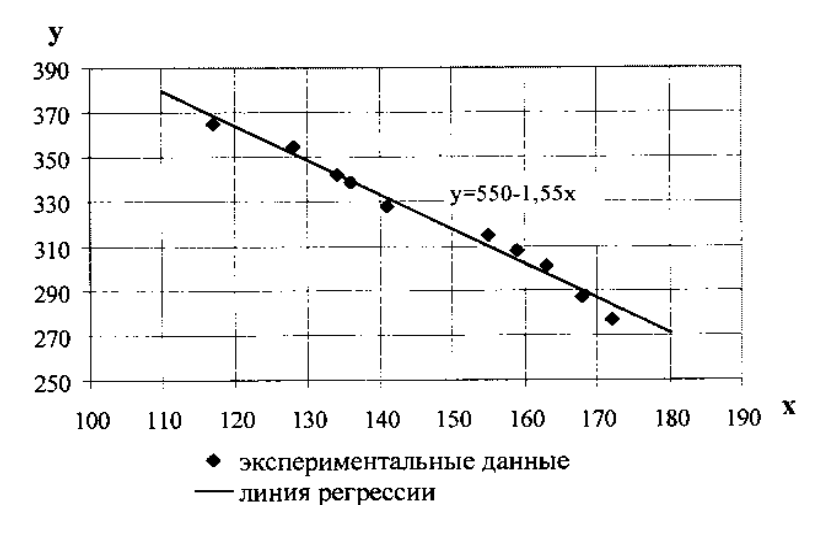

Рис. 2 - Зависимость параметра у от параметра х

3.2.6. Определяем среднюю ошибку аппроксимации. Расчет произведем пошагово с использованием таблицы 8.

Таблииа 8

| N <sub>2</sub><br>$\Pi/\Pi$ | $\mathbf x$ | y   | $y_0 = a - bx$ | $y - y_0$ | $y_i - y_0$<br>$y_i$ |
|-----------------------------|-------------|-----|----------------|-----------|----------------------|
|                             | 117         | 365 | 368,7          | $-3,65$   | 0,0100               |
| $\overline{2}$              | 128         | 355 | 351,6          | 3,4       | 0,0096               |
| 3                           | 134         | 342 | 342,3          | $-0,3$    | 0,0009               |
| 4                           | 136         | 339 | 339,2          | $-0,2$    | 0,0006               |
| 5                           | 141         | 328 | 331,5          | $-3,45$   | 0.0105               |
| 6                           | 155         | 315 | 309,8          | 5,25      | 0,0167               |
| 7                           | 159         | 308 | 303,6          | 4,45      | 0,0144               |
| 8                           | 163         | 301 | 297,4          | 3,65      | 0.0121               |
| 9                           | 168         | 287 | 289,6          | $-2,6$    | 0,0091               |
| 10                          | 172         | 277 | 283,4          | $-6,4$    | 0,0231               |
| Сумма                       |             |     |                |           | 0,1070               |

Расчет средней ошибки аппроксимации

Рассчитываем среднюю ошибку аппроксимации

$$
\varepsilon = \frac{1}{n} \sum_{i=1}^{n} \left| \frac{y_i - y_o}{y_i} \right| \cdot 100\% = \frac{0,1070}{10} \cdot 100\% = 1,07\%
$$

Точность аппроксимации уравнения регрессии удовлетворительна, так как ее средняя ошибка не превышает 10 %.

3.2.7. Определяем фактическое значение  $F$ -критерия Фишера

$$
F_{\varphi_{\text{aarr}}} = \frac{r^2}{1 - r^2} \cdot \frac{n - m - 1}{m} = \frac{(-0.99)^2}{1 - (-0.99)^2} \cdot \frac{10 - 1 - 1}{1} = 410,39
$$

#### 3.2.8. Определяем число степеней свободы

$$
k_1 = m = 1,
$$
  

$$
k_2 = n - m - 1 = 10 - 1 - 1 = 8
$$

По таблице ПЗ приложения определяем максимально возможное значение критерия  $F_{ma\delta x}$ 

 $F_{\text{max}} = 238.89$ 

Уравнение регрессии достоверно описывает экспериментальные данные  $\mathbf{M}$ является адекватным  $\, {\bf B}$ заданных пределах варьирования исследуемых факторов, так как фактическое значение F-критерия Фишера значительно превышает табличное  $F_{\text{down}} = 410,39 \ge F_{\text{max}} = 238,89$ 

#### Контрольные вопросы

- 1. Что такое корреляционный анализ?
- 2. Что означает знак и величина коэффициента корреляции?
- 3. Дайте понятие регрессионного анализа и уравнения регрессии.
- 4. Какие существуют методы определения вида аналитической зависимости и в чем их сущность?

5. Для чего применяют метод наименьших квадратов?

- 6. Что показывает средняя ошибка аппроксимации?
- 7. В чем заключается сущность оценки адекватности уравнения регрессии по F-критерию Фишера?

#### **ПРИЛОЖЕНИЯ**

Вариант задания определяется предпоследней цифрой зачетной книжки студента. Необходимыми исходными данными для расчета являются значения параметров Х и Ү.

## Таблица П1

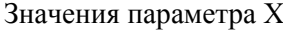

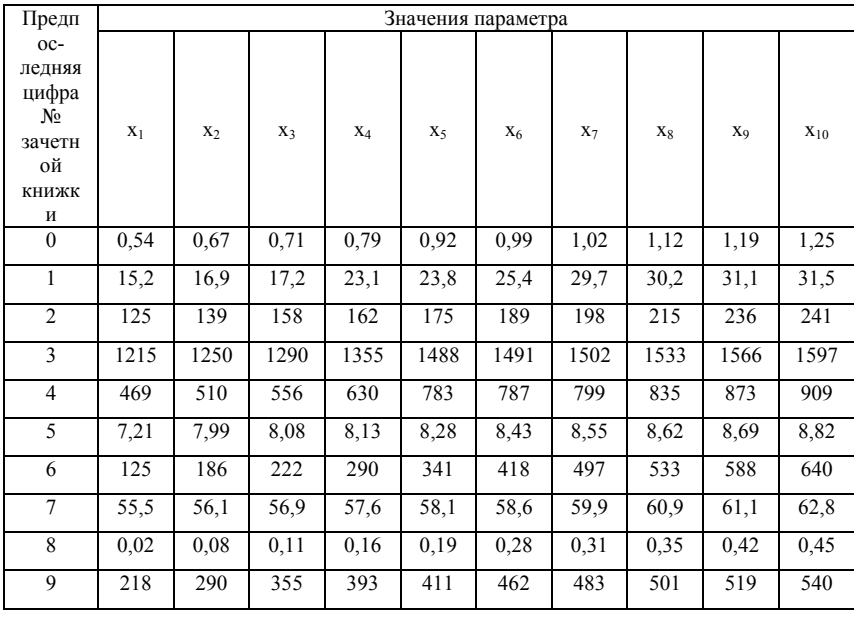

## Таблица П2

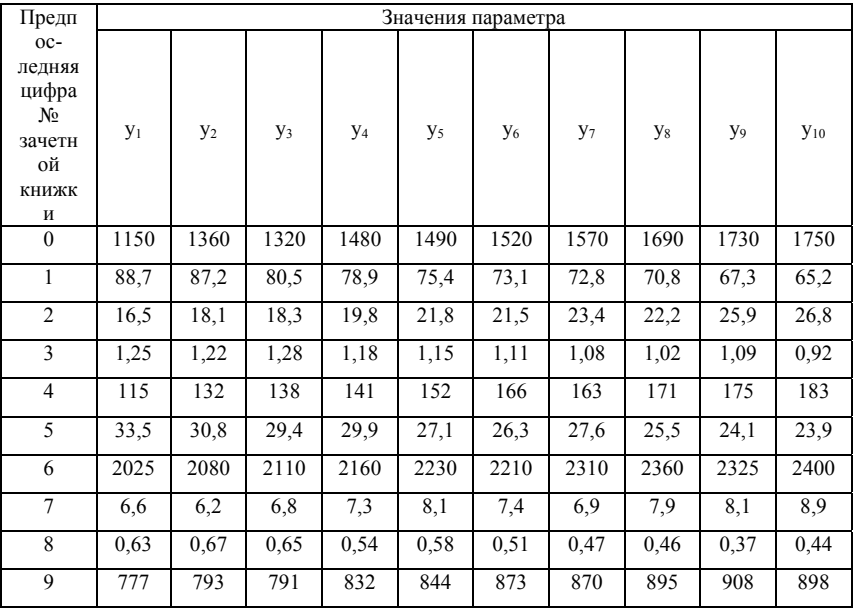

## Значения параметра Ү

## Таблица ПЗ

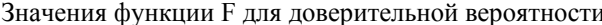

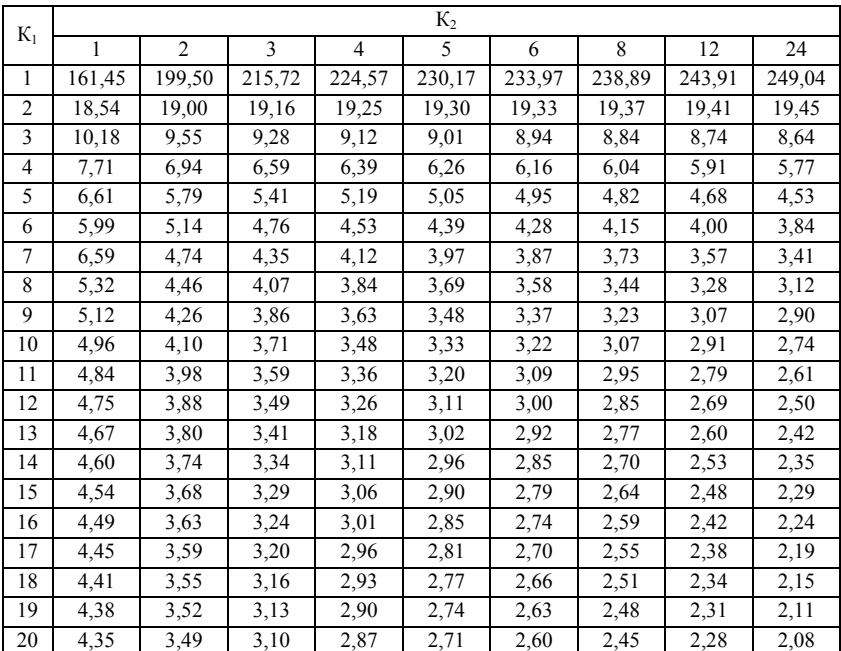

$$
H = (1 - 0.05) = 0.95
$$

 $K_1, K_2$  – степени свободы случайных факторов.

## **БИБЛИОГРАФИЧЕСКИЙ СПИСОК**

1. *Мухачёв В.А.* Планирование и обработка результатов эксперимента: Учебное пособие. — Томск: Томский государственный университет систем управления и радиоэлектроники, 2007. — 118 с.

 2. *Гусев, В.Н.* Математическая обработка результатов измерений [Электронный ресурс] : учеб. пособие / В. Н. Гусев. - СПб. : Горн. ун-т, 2013. - 83 с. - Б. ц. http://irbis.spmi.ru/jirbis2/index.php?option=com\_irbis&view=irbis&I temid=374&task=set\_static\_req&bns\_string=NWPIB,ELC,ZAPIS&re q irb= $\le$  >I=%2D346988 $\le$ >

3. *Васильева, Н.В.* Математические методы обработки данных [Электронный ресурс] : учеб. пособие / Н. В. Васильева. - СПб. : Горн. ун-т, 2013. - 85 с. - Б. ц. http://irbis.spmi.ru/jirbis2/index.php?option=com\_irbis&view=irbis&I temid=374&task=set\_static\_req&bns\_string=NWPIB,ELC,ZAPIS&re q irb=<.>I=%2D288013<.>

4. *Романов, В.Н.* Анализ и обработка экспериментальных данных [Текст] : учеб. пособие / В. Н. Романов, В. В. Комаров. - СПб. : Изд-во СЗТУ, 2002. - 112 с.

http://irbis.spmi.ru/jirbis2/index.php?option=com\_irbis&view =irbis&Itemid=374&task=set\_static\_req&bns\_string=NWPIB,ELC,Z APIS&req\_irb=<.>I=32%2E97%2F%D0%A0%20693%2D678439<.  $\geq$ 

5. *Гмурман, В.Е.* Руководство к решению задач по теории вероятностей и математической статистике: учеб.пособие для вузов / В. Е. Гмурман. - 5-е изд., стер. - М. : Высшая школа, 2001. - 399с.

6. *Анкудинов, И.Г.* Основы научных исследований: учеб. пособие / И. Г. Анкудинов, А. М. Митрофанов, О. Л. Соколов. - СПб. : Изд-во СЗТУ, 2002. - 66 с.

## **СОДЕРЖАНИЕ**

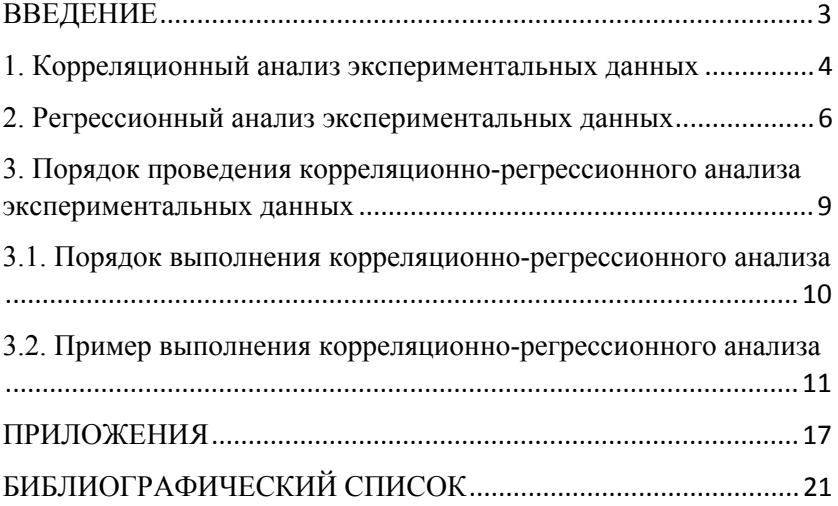